*…….*

*…….*

**VUCEM** 

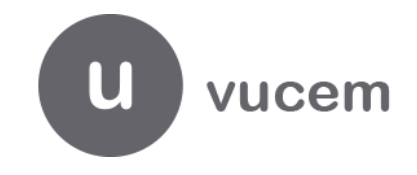

## **Hoja Informativa No. 7**

Ciudad de México, a 05 de marzo de 2019. 2019, Año del Caudillo del Sur, Emiliano Zapata"

## **ACUSE DE DOCUMENTO DIGITALIZADO (Formato PDF)**

Se hace referencia a los artículos 59 fracción V y 162, fracción VII, modificado mediante "Decreto por el que se reforman, adicionan y derogan diversas disposiciones de la Ley Aduanera" publicado en el Diario Oficial de la Federación el 25 de junio de 2018, con entrada en vigor el 22 de diciembre de 2018 que disponen:

*"ARTÍCULO 59. Quienes introduzcan o extraigan mercancías del territorio nacional deberán cumplir, sin perjuicio de las demás obligaciones previstas en esta Ley, con las siguientes*

*V. Formar un expediente electrónico de cada uno de los pedimentos, avisos consolidados o documento aduanero de que se trate, el cual deberá contener el propio pedimento en el formato en que se haya transmitido, así como sus anexos, junto con sus acuses electrónicos, y deberá conservarse como parte de la contabilidad por los plazos establecidos en el Código Fiscal de la Federación.!*

*"ARTICULO 162. Son obligaciones del agente aduanal:*

*VII. Formar un expediente electrónico de cada uno de los pedimentos o documentos aduaneros que correspondan, con la información transmitida y presentada en mensaje o documento electrónico o digital como parte de sus anexos, conforme a los artículos 6o., 36, 36-A, 37 y 37-A de la presente Ley y demás disposiciones jurídicas aplicables.* 

*El expediente electrónico deberá contener el pedimento o documento aduanero en el formato en que se haya transmitido, así como sus anexos y acuses, debiendo conservarse como parte de la contabilidad, por los plazos establecidos en el Código Fiscal de la Federación." (énfasis añadido)*

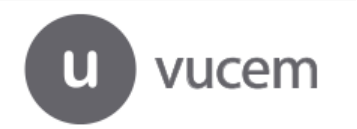

Av. Hidalgo No. 77 Col Guerrero, Del. Cuauhtémoc, C.P. 06300, Ciudad de México. Call Center: 01 800 2863133 desde México & + 1 844 549 7885 desde USA y Canadá Comentarios y Sugerencias a los correos: [ventanillaunica@sat.gob.mx,](mailto:ventanillaunica@sat.gob.mx)  [contactovucem@sat.gob.mx](mailto:contactovucem@sat.gob.mx)

**VUCEM** 

Al respecto, se hace de su conocimiento que se ha realizado en el portal de VUCEM una mejora que estará disponible a partir del 06 de marzo de 2019 para que la descarga del "**ACUSE DIGITALIZACIÓN DE DOCUMENTOS**" en formato en PDF se pueda realizar en la sección "Consulta Documento Digitalizado".

Al ingresar a la consulta, se debe buscar por el número de e-document, después seleccionar la casilla donde se muestra la información del mismo y posteriormente la opción "Mostrar Acuse".

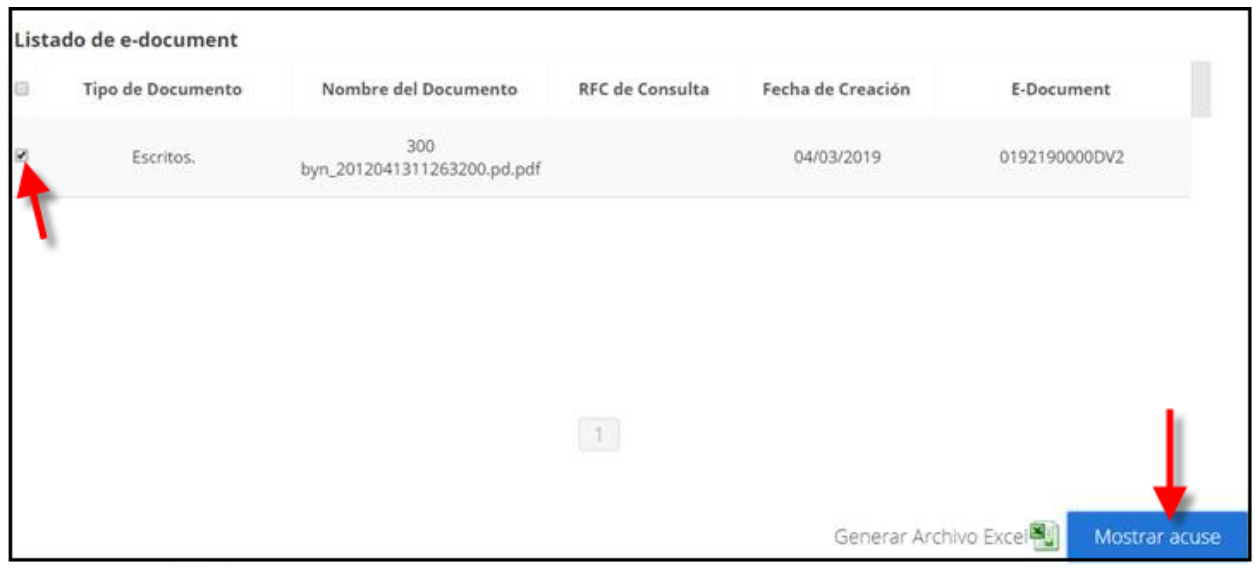

Cualquier duda o sugerencia agradecemos realizarlo a través de los correos [contactovucem@sat.gob.mx](mailto:contactovucem@sat.gob.mx) y [ventanillaunica@sat.gob.mx.](mailto:ventanillaunica@sat.gob.mx)

Sin más por el momento, reciban un cordial saludo.

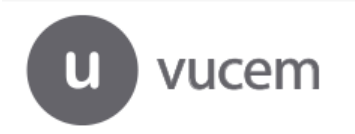